## Package 'DTSg'

July 12, 2020

<span id="page-0-0"></span>Type Package

Title A Class for Working with Time Series Based on 'data.table' and 'R6' with Largely Optional Reference Semantics

#### Version 0.6.0

Description Basic time series functionalities such as listing of missing values, application of arbitrary aggregation as well as rolling (asymmetric) window functions and automatic detection of periodicity. As it is mainly based on 'data.table', it is fast and - in combination with the 'R6' package - offers reference semantics. In addition to its native R6 interface, it provides an S3 interface inclusive an S3 wrapper method generator for those who prefer the latter. Finally yet importantly, its functional approach allows incorporating functionalities from many other packages.

License MIT + file LICENSE

URL <https://github.com/gisler/DTSg>

BugReports <https://github.com/gisler/DTSg/issues>

Encoding UTF-8

LazyData true

ByteCompile true **Depends**  $R (= 3.2.0)$ 

Imports checkmate, data.table, methods, R6

Suggests covr, dygraphs, fasttime, knitr, magrittr, RColorBrewer, rmarkdown, runner  $(>= 0.3.5)$ , tinytest

RoxygenNote 7.1.1

VignetteBuilder knitr

NeedsCompilation no

Author Gerold Hepp [aut, cre]

Maintainer Gerold Hepp <ghepp@iwag.tuwien.ac.at>

Repository CRAN

Date/Publication 2020-07-12 07:00:02 UTC

## <span id="page-1-0"></span>R topics documented:

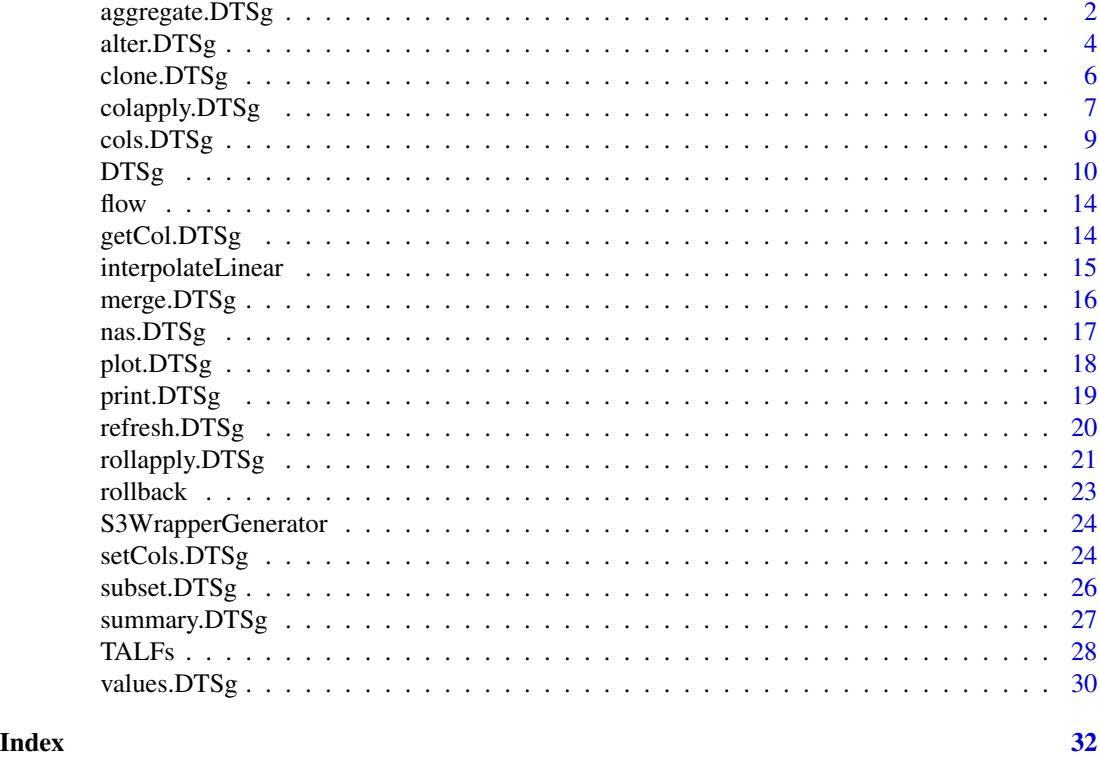

aggregate.DTSg *Aggregate Values*

#### <span id="page-1-1"></span>Description

Applies a temporal aggregation level function to the *.dateTime* column of a [DTSg](#page-9-1) object and aggregates its *values* column-wise to the function's temporal aggregation level utilising one or more provided summary functions. Additionally, it sets the object's *aggregated* field to TRUE. See [DTSg](#page-9-1) for further information.

### Usage

```
## S3 method for class 'DTSg'
aggregate(
 x,
  funby,
  fun,
  ...,
 cols = self$cols(class = "numeric"),
 n = FALSE,
  ignoreDST = FALSE,
```
### <span id="page-2-0"></span>aggregate.DTSg 3

```
clone = getOption("DTSgClone")
\mathcal{L}
```
#### Arguments

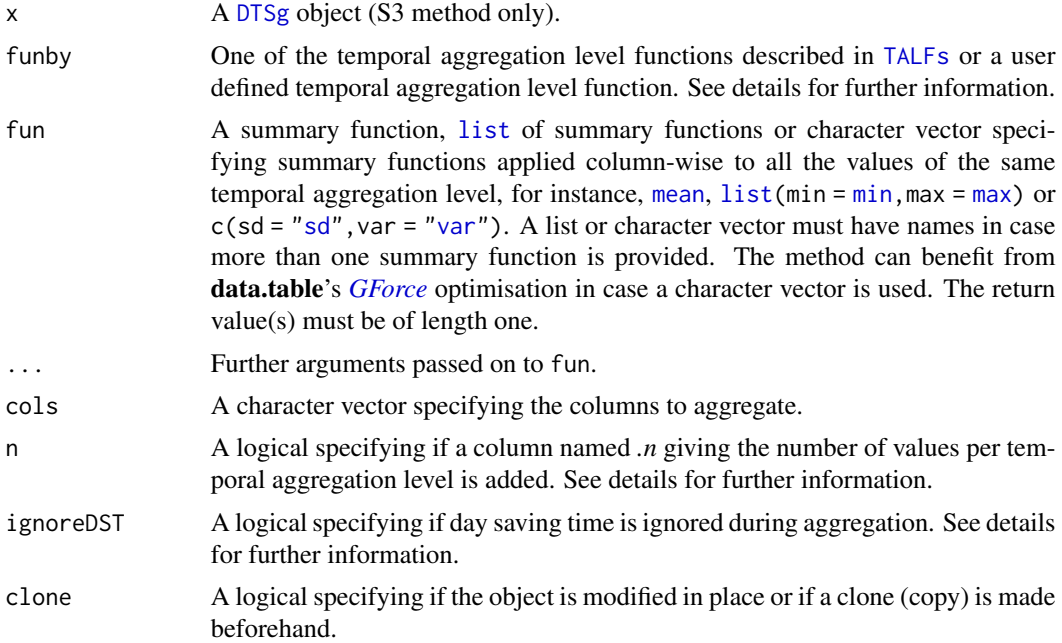

#### Details

User defined temporal aggregation level functions have to return a [POSIXct](#page-0-0) vector of the same length as the time series and accept two arguments: a [POSIXct](#page-0-0) vector as its first and a [list](#page-0-0) with helper data as its second. This [list](#page-0-0) in turn contains the following named elements:

- *timezone:* Same as *timezone* field. See [DTSg](#page-9-1) for further information.
- *ignoreDST:* Same as ignoreDST argument.
- *periodicity:* Same as *periodicity* field. See [DTSg](#page-9-1) for further information.
- *na.status:* Same as *na.status* field. See [DTSg](#page-9-1) for further information.

Depending on the number of columns to aggregate, the *.n* column contains different counts:

- One column: The counts are calculated from the value column without any missing values. This means that missing values are always stripped regardless of the value of a possible na.rm argument.
- More than one column: The counts are calculated from the *.dateTime* column including all missing values.

ignoreDST tells a temporal aggregation level function if it is supposed to ignore day saving time while forming new timestamps. This can be a desired feature for time series strictly following the position of the sun (such as hydrological time series). Doing so ensures that diurnal variations are preserved and all intervals are of "correct" length, however, a possible limitation might be that the

<span id="page-3-0"></span>day saving time shift is invariably assumed to be exactly one hour long. This feature requires that the periodicity of the time series is recognised and is supported by the following temporal aggregation level functions of the package:

- $\bullet$  by  $Y$ <sub>\_\_\_\_\_</sub>
- $\bullet$  by YQ\_\_\_\_
- $\bullet$  by  $Ym$ <sub>\_\_\_\_</sub>
- [byYmd\\_\\_\\_](#page-27-2)
- $\cdot$  by  $Q$ <sub>\_\_\_\_</sub>
- $\cdot$  [by\\_m\\_\\_\\_\\_](#page-27-2)
- $\cdot$  by \_\_\_H\_\_

#### Value

Returns an aggregated [DTSg](#page-9-1) object.

#### See Also

[DTSg](#page-9-1), [TALFs](#page-27-1), [list](#page-0-0), *[GForce](#page-0-0)*, [cols](#page-8-1), [POSIXct](#page-0-0)

#### Examples

```
# new DTSg object
x <- DTSg$new(values = flow)
# mean yearly river flows
## R6 method
x$aggregate(funby = byY_____, fun = "mean", na.rm = TRUE)
## S3 method
aggregate(x = x, funby = byY_{\text{max}}, fun = "mean", na.rm = TRUE)# standard deviation and variance of river flows per quarter
## R6 method
x$aggregate(funby = byYQ____, fun = c(sd = "sd", var = "var"), na.rm = TRUE)
## S3 method
aggregate(x = x, funby = byYQ_{---}, fun = c(sd = "sd", var = "var"), na.rm = TRUE)
```
alter.DTSg *Alter Time Series*

#### <span id="page-3-1"></span>Description

Shortens, lengthens, subsets a complete range, changes the periodicity and/or the status of missing values of a [DTSg](#page-9-1) object.

### <span id="page-4-0"></span>alter.DTSg 5

### Usage

```
## S3 method for class 'DTSg'
alter(
  x,
  from = first(self$values(reference = TRUE)[[".dateTime"]]),
  to = last(self$values(reference = TRUE)[[".dateTime"]]),
 by = self$periodicity,
  rollback = TRUE,
  clone = getOption("DTSgClone"),
 na.status = self$na.status,
  ...
\mathcal{L}
```
### Arguments

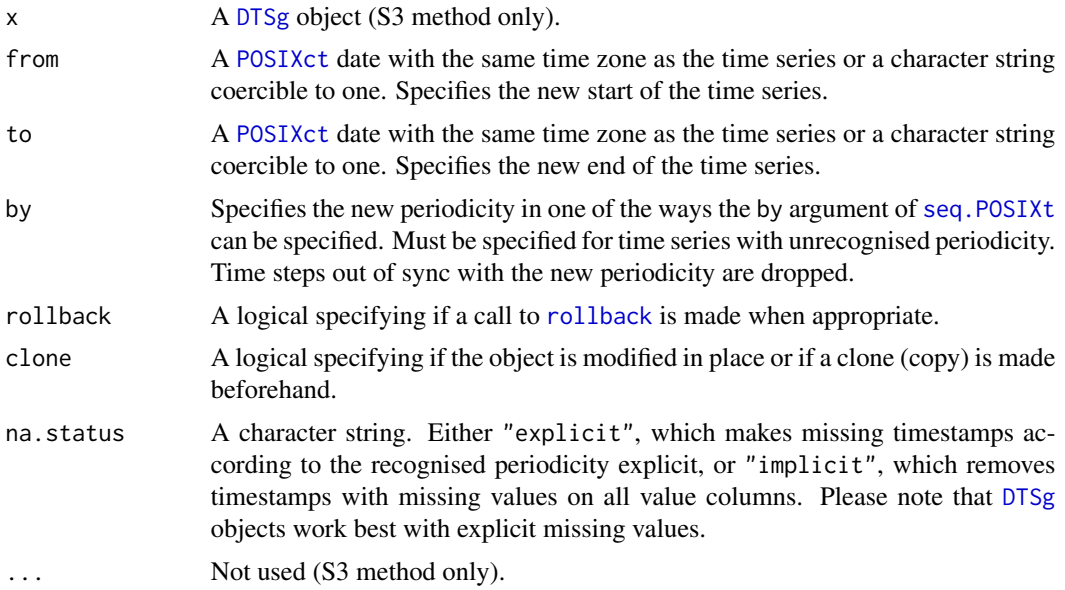

### Value

Returns a [DTSg](#page-9-1) object.

#### See Also

[DTSg](#page-9-1), [values](#page-29-1), [POSIXct](#page-0-0), [seq.POSIXt](#page-0-0), [rollback](#page-22-1)

```
# new DTSg object
x <- DTSg$new(values = flow)
# subset the first two years
## R6 method
```

```
x$alter(from = "2007-01-01", to = "2008-12-31")
## S3 method
alter(x = x, from = "2007-01-01", to = "2008-12-31")# change periodicity to one month
## R6 method
x$alter(by = "1 month")
## S3 method
alter(x = x, by = "1 month")
```
clone.DTSg *Clone Object*

#### <span id="page-5-1"></span>Description

Clones (copies) a [DTSg](#page-9-1) object. Merely assigning a variable representing a [DTSg](#page-9-1) object to a new variable does not result in a copy of the object. Instead, both variables will reference and access the same data in the background, i.e. changing one will also affect the other. This is not an issue when calling methods with the *DTSgClone* option or clone argument set to TRUE, but has to be kept in mind when setting fields, as they are always modified in place. See [DTSg](#page-9-1) for further information.

### Usage

## S3 method for class 'DTSg'  $clone(x, deep = FALSE, ...)$ 

#### Arguments

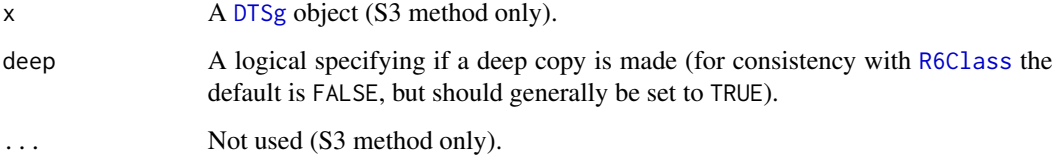

#### Value

Returns a [DTSg](#page-9-1) object.

#### See Also

[DTSg](#page-9-1), [R6Class](#page-0-0)

### <span id="page-6-0"></span>colapply.DTSg 7

### Examples

# new DTSg object x <- DTSg\$new(values = flow) # make a deep copy ## R6 method x\$clone(deep = TRUE) ## S3 method  $clone(x = x, deep = TRUE)$ 

colapply.DTSg *Apply Function Column-wise*

#### <span id="page-6-1"></span>Description

Applies an arbitrary function to selected columns of a [DTSg](#page-9-1) object.

#### Usage

```
## S3 method for class 'DTSg'
colapply(
 x,
  fun,
  ...,
  cols = self$cols(class = "numeric")[1L],
 clone = getOption("DTSgClone"),
 resultCols = NULL,
  suffix = NULL,funby = NULL,ignoreDST = FALSE
\mathcal{L}
```
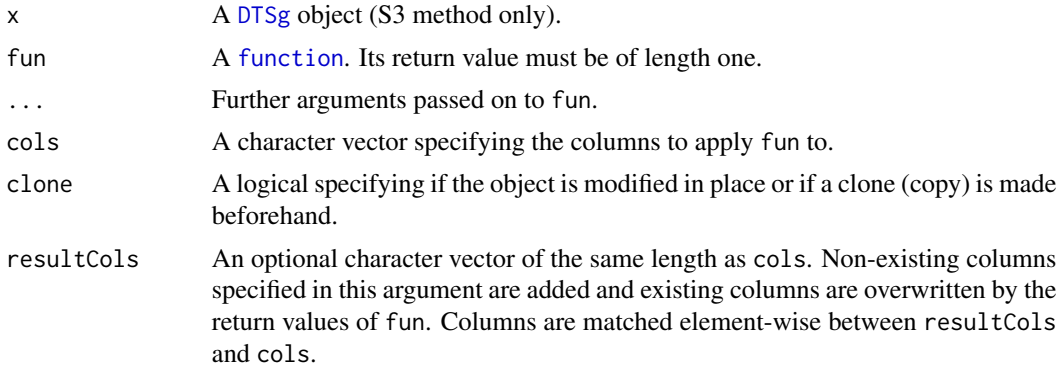

<span id="page-7-0"></span>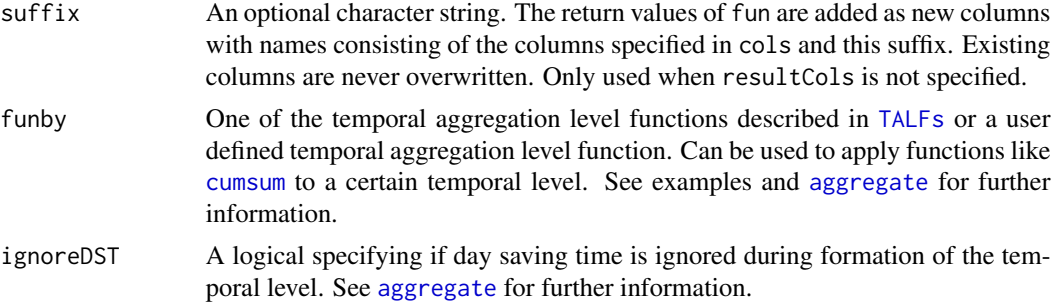

#### Details

In addition to the ... argument, this method hands over a [list](#page-0-0) argument with helper data called .helpers to fun. .helpers contains the following named elements:

- *.dateTime:* A [POSIXct](#page-0-0) vector containing the *.dateTime* column.
- *periodicity:* Same as *periodicity* field. See [DTSg](#page-9-1) for further information.
- *minLag*: A [difftime](#page-0-0) object containing the minimum time difference between two subsequent timestamps.
- *maxLag:* A [difftime](#page-0-0) object containing the maximum time difference between two subsequent timestamps.

#### Value

Returns a [DTSg](#page-9-1) object.

#### See Also

[DTSg](#page-9-1), [function](#page-0-0), [cols](#page-8-1), [TALFs](#page-27-1), [aggregate](#page-1-1), [list](#page-0-0), [POSIXct](#page-0-0), [difftime](#page-0-0), [interpolateLinear](#page-14-1)

```
# new DTSg object
x <- DTSg$new(values = flow)
# linear interpolation of missing values
## R6 method
x$colapply(fun = interpolateLinear)
## S3 method
colapply(x = x, fun = interpolatedLinear)# daily cumulative sums per month
## R6 method
x$colapply(fun = function(x, ...) {cumsum(x)}, funby = byYm____)
## S3 method
colapply(x = x, fun = function(x, ...) {cumsum(x)}, funby = byYm____)
# calculate moving averages with the help of 'runner' (all four given
```

```
# approaches provide the same result with explicitly missing timestamps)
if (requireNamespace("runner", quietly = TRUE) &&
   packageVersion("runner") >= numeric_version("0.3.5")) {
 wrapper <- function(..., .helpers) {
   runner::runner(..., idx = .helpers[[".dateTime"]])
 }
 ## R6 method
 x$colapply(fun = runner::runner, f = mean, k = 5 , lag = -2 )
 x$colapply(fun = wrapper , f = mean, k = "5 days", lag = "-2 days")
 x$colapply(
   fun = runner::runner,
   f = mean,k = "5 days",lag = " -2 days".idx = x$getCol(col = "dateTime")\lambdax$colapply(
   fun = runner::runner,
   f = mean,
   k = "5 days",lag = " -2 days".idx = x[".dateTime"]
 )
 ## S3 method
 colapply(x = x, fun = runner::runner, f = \text{mean}, k = 5, lag = -2 )
 colapply(x = x, fun = wrapper, f = mean, k = "5 days", lag = "-2 days")
 colapply(
   x = x,
   fun = runner::runner,
   f = mean,
   k = "5 days",lag = " -2 days".idx = getCol(x = x, col = "dateTime")\lambdacolapply(
   x = x,
   fun = runner::runner,
   f = mean,
   k = "5 days",lag = "-2 days"idx = x["}.dateTime"])
}
```
<span id="page-8-1"></span>

### <span id="page-9-0"></span>Description

Queries all column names of a [DTSg](#page-9-1) object, those of certain [class](#page-0-0)es and/or those matching a certain pattern only.

### Usage

## S3 method for class 'DTSg'  $\text{cols}(x, \text{ class = NULL}, \text{ pattern = NULL}, \dots)$ 

### Arguments

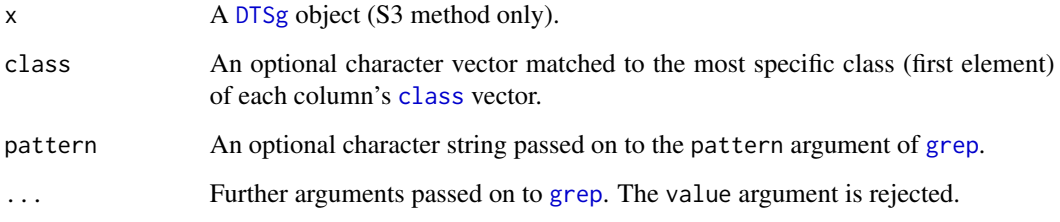

### Value

Returns a character vector.

### See Also

[DTSg](#page-9-1), [class](#page-0-0), [grep](#page-0-0)

### Examples

```
# new DTSg object
x <- DTSg$new(values = flow)
# get names of numeric columns
## R6 method
x$cols(class = "numeric")
## S3 method
\text{cols}(x = x, \text{ class} = \text{"numeric"})
```
<span id="page-9-2"></span><span id="page-9-1"></span>DTSg *DTSg Class*

#### <span id="page-10-0"></span> $DTSg$  and the state of the state of the state of the state of the state of the state of the state of the state of the state of the state of the state of the state of the state of the state of the state of the state of the

#### Description

The DTSg class is the working horse of the package. It is an [R6Class](#page-0-0) and offers an S3 interface in addition to its native R6 interface. In the usage sections of the documentation only the S3 interface is shown, however, the examples always show both possibilities. Generally, they are very similar anyway. While the R6 interface always has the object first and the method is selected with the help of the \$ operator (for instance,  $x$ \$cols()), the S3 interface always has the method first and the object as its first argument (for instance,  $cols(x)$ ). An exception is the new method. It is not an S3 method, but an abused S4 constructor with the character string "DTSg" as its first argument. Regarding the R6 interface, the DTSg class generator has to be used to access the new method with the help of the \$ operator.

#### Usage

```
new(Class, values, ID = "", parameter = "", unit = "", variant = "",
aggregated = FALSE, fast = FALSE, swallow = FALSE, na.status = c("explicit",
 "implicit", "undecided"))
```
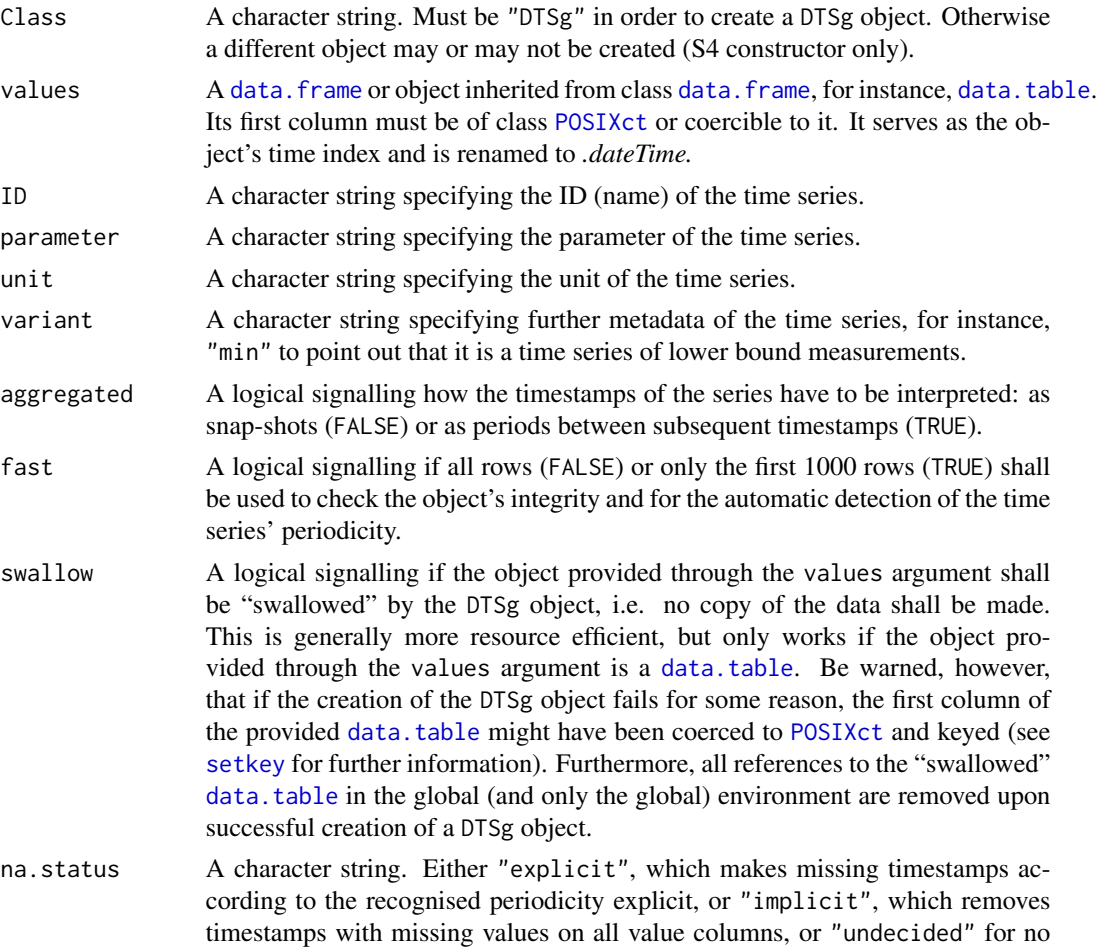

such action. Please note that [DTSg](#page-9-1) objects work best with explicitly missing values.

#### <span id="page-11-0"></span>Value

Returns a DTSg object.

#### Methods

A DTSg object has the following methods:

- aggregate: See [aggregate](#page-1-1) for further information.
- [alter](#page-3-1): See alter for further information.
- [clone](#page-5-1): See clone for further information.
- [colapply](#page-6-1): See colapply for further information.
- cols: See [cols](#page-8-1) for further information.
- [getCol](#page-13-1): See getCol for further information.
- merge: See [merge](#page-15-1) for further information.
- [nas](#page-16-1): See nas for further information.
- [plot](#page-17-1): See plot for further information.
- print: See [print](#page-18-1) for further information.
- refresh: See [refresh](#page-19-1) for further information.
- [rollapply](#page-20-1): See rollapply for further information.
- setCols: See [setCols](#page-23-1) for further information.
- [subset](#page-25-1): See subset for further information.
- summary: See [summary](#page-26-1) for further information.
- values: See [values](#page-29-1) for further information.

#### Fields

A DTSg object has the following fields or properties as they are often called. They are implemented through so called active bindings which means that they can be accessed and actively set with the help of the \$ operator (for instance,  $x$ID gets the value of the *ID* field and  $x$ID < -"River Flow"$$ sets its value). Please note that fields are always modified in place, i.e. no clone (copy) of the object is made beforehand. See [clone](#page-5-1) for further information. Some of the fields are read-only though:

- *aggregated:* Same as aggregated argument.
- *fast:* Same as fast argument.
- *ID:* Same as ID argument. It is used as the title of plots.
- *na.status:* Same as na.status argument. When set, the *values* of the object are expanded or collapsed accordingly.
- *parameter:* Same as parameter argument. It is used as the label of the primary axis of plots.
- <span id="page-12-0"></span>• *periodicity:* A [difftime](#page-0-0) object for a regular and a character string for an irregular DTSg object describing its periodicity or containing "unrecognised" in case it could not be detected. When set, the periodicity of the time series is changed as specified. See by argument of [alter](#page-3-1) for further information.
- *regular:* A logical signalling if all lags in seconds between subsequent timestamps are the same (TRUE) or if some are different (FALSE). A, for instance, monthly time series is considered irregular in this sense (read-only).
- *timestamps:* An integer showing the total number of timestamps of the time series (read-only).
- *timezone:* A character string containing the time zone of the time series. When set, the series is converted to the specified time zone. Only names from [OlsonNames](#page-0-0) are accepted.
- *unit:* Same as unit argument. It is added to the label of the primary axis of plots when the *parameter* field is set.
- *variant:* Same as variant argument. It is added to the label of the primary axis of plots when the *parameter* field is set.

The *parameter*, *unit* and *variant* fields are especially useful for time series with one variable (value column) only.

#### **Options**

The behaviour of DTSg objects can be customised with the help of the following option. See [options](#page-0-0) for further information:

• *DTSgClone:* A logical specifying if DTSg objects are, by default, modified in place (FALSE) or if a clone (copy) is made beforehand (TRUE).

#### Note

Due to the [POSIXct](#page-0-0) nature of the *.dateTime* column, the same sub-second accuracy, issues and limitations apply to DTSg objects. In order to prevent at least some of the possible precision issues, the lags in seconds between subsequent timestamps are rounded to microseconds during integrity checks. This corresponds to the maximum value allowed for [options\(](#page-0-0)"digits.secs"). As a consequence, time series with a sub-second accuracy higher than a microsecond will never work.

Some of the methods which take a function as an argument ([colapply](#page-6-1) and [rollapply](#page-20-1)) hand over to it an additional [list](#page-0-0) argument called .helpers containing useful data for the development of user defined functions (see the respective help pages for further information). This can of course be a problem for functions like [sum](#page-0-0) which do not expect such a thing. A solution is to wrap it in an anonymous function with  $a \dots$  parameter like this: function( $x, \dots$ ) sum( $x$ ).

#### See Also

[R6Class](#page-0-0), [data.frame](#page-0-0), [data.table](#page-0-0), [POSIXct](#page-0-0), [setkey](#page-0-0), [difftime](#page-0-0), [OlsonNames](#page-0-0), [options](#page-0-0), [list](#page-0-0)

```
# new DTSg object
## R6 constructor
DTSg$new(values = flow, ID = "River Flow")
```

```
## S4 constructor
new(Class = "DTSg", values = flow, ID = "River Flow")
```
flow *Daily River Flows*

### Description

A dataset containing a fictional time series of daily river flows with implicitly missing values.

#### Usage

flow

### Format

A [data.table](#page-0-0) with 2169 rows and 2 columns:

date A [POSIXct](#page-0-0) vector ranging from the start of the year 2007 to the end of the year 2012.

flow A numeric vector with daily river flows in cubic metres per second.

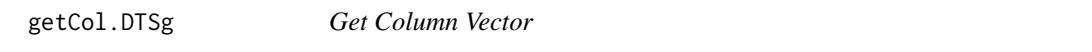

### <span id="page-13-1"></span>Description

Queries the values of a column of a [DTSg](#page-9-1) object. The extract operator ([) acts as a shortcut for getCol.

### Usage

```
## S3 method for class 'DTSg'
getCol(x, col = self\$cols(class = "numeric")[1L], ...)## S3 method for class 'DTSg'
x[...]
```
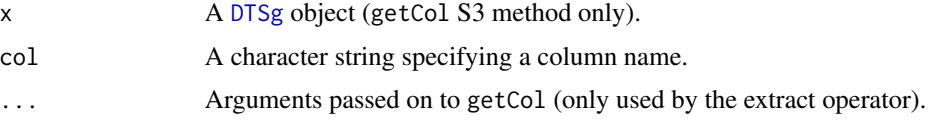

<span id="page-13-0"></span>

### <span id="page-14-0"></span>interpolateLinear 15

### Value

Returns a vector or a [list](#page-0-0) in case of a [list](#page-0-0) column.

#### See Also

[DTSg](#page-9-1), [cols](#page-8-1), [list](#page-0-0)

### Examples

```
# new DTSg object
x <- DTSg$new(values = flow)
# get values of "flow" column
## R6 methods
x$getCol(col = "flow")
x$`[`("flow")
## S3 methods
getCol(x = x, col = "flow")x["flow"]
```
<span id="page-14-1"></span>interpolateLinear *Linear Interpolation*

### Description

Linearly interpolates missing values of a numeric vector. For use with the [colapply](#page-6-1) method of a [DTSg](#page-9-1) object. Other uses are possible, but not recommended. It also serves as an example for writing user defined [function](#page-0-0)s utilising one of the [list](#page-0-0)s with helper data as handed over by some methods of [DTSg](#page-9-1) objects. See [DTSg](#page-9-1) for further information.

#### Usage

```
interpolateLinear(.col, roll = Inf, rollends = TRUE, .helpers)
```
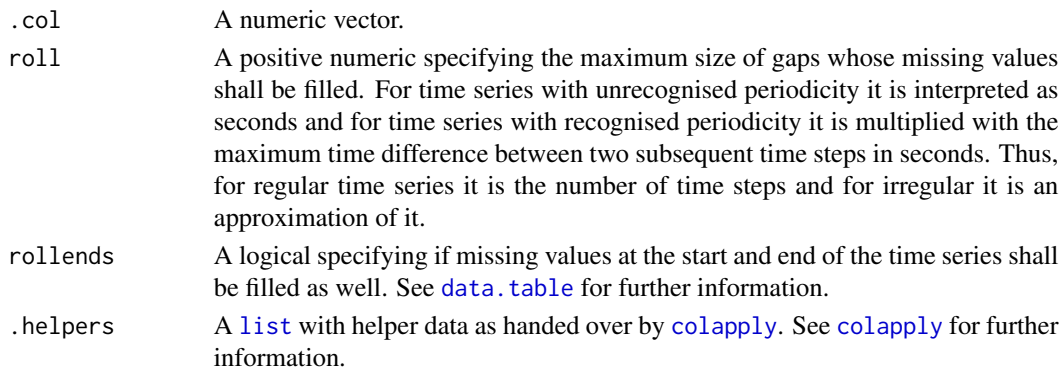

### <span id="page-15-0"></span>Value

Returns a numeric vector.

### See Also

[DTSg](#page-9-1), [colapply](#page-6-1), [function](#page-0-0), [data.table](#page-0-0)

### Examples

```
# new DTSg object
x <- DTSg$new(values = flow)
# linear interpolation of missing values
## R6 method
x$colapply(fun = interpolateLinear)
## S3 method
\text{colapply}(x = x, \text{ fun} = \text{interpolateLinear})
```
#### merge.DTSg *Merge Two DTSg Objects*

#### <span id="page-15-1"></span>Description

Joins two [DTSg](#page-9-1) objects based on their *.dateTime* column. Their time zones and *aggregated* fields must be the same.

### Usage

```
## S3 method for class 'DTSg'
merge(x, y, ..., clone = getOption("DTSgclone"))
```
### Arguments

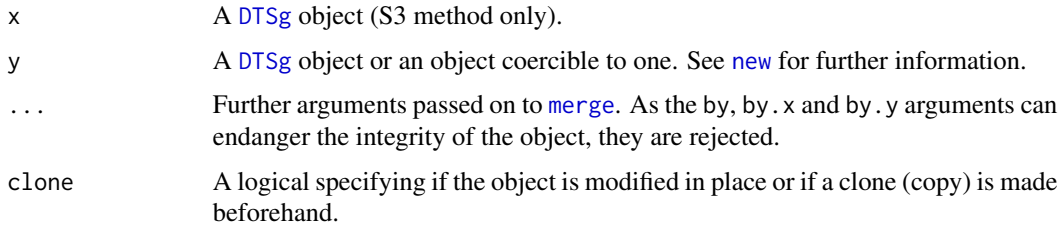

#### Value

Returns a [DTSg](#page-9-1) object.

#### <span id="page-16-0"></span> $n$ as. $DTSg$  17

### See Also

[DTSg](#page-9-1), [new](#page-9-2), [merge](#page-15-1)

#### Examples

```
# new DTSg object
x <- DTSg$new(values = flow)
# merge with data.table
## R6 method
x$merge(y = flow, suffixes = c("1", "2"))## S3 method
merge(x = x, y = flow, suffixes = c("_1", "_2"))
```
nas.DTSg *List Missing Values*

#### <span id="page-16-1"></span>Description

Lists the missing values of selected columns of a [DTSg](#page-9-1) object with recognised periodicity.

#### Usage

## S3 method for class 'DTSg'  $nas(x, cols = self\text{\$cols(), ...})$ 

#### Arguments

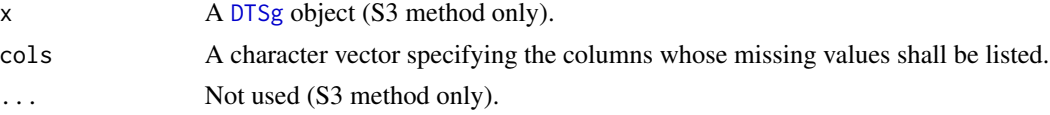

#### Value

Returns a [data.table](#page-0-0) with five columns:

- *.col:* the column name.
- *.group:* the ID of the missing values group within each column.
- *.from:* the start date of the missing values group.
- *.to:* the end date of the missing values group.
- *.n:* the number of missing values in the group.

### See Also

[DTSg](#page-9-1), [cols](#page-8-1), [data.table](#page-0-0)

### Examples

```
# new DTSg object
x <- DTSg$new(values = flow)
# list missing values
## R6 method
x$nas()
## S3 method
nas(x = x)
```
plot.DTSg *Plot Time Series*

#### <span id="page-17-1"></span>Description

Displays an interactive plot of a [DTSg](#page-9-1) object. This method requires dygraphs and RColorBrewer to be installed. Its main purpose is not to make pretty plots, but rather to offer a possibility to interactively explore time series. The title of the plot and the label of its primary axis are automatically generated out of the object's metadata (fields). See [DTSg](#page-9-1) for further information.

### Usage

```
## S3 method for class 'DTSg'
plot(
  x,
  from = first(self$values(reference = TRUE)[[".dateTime"]]),
  to = last(self$values(reference = TRUE)[[".dateTime"]]),
  cols = self$cols(class = "numeric"),
  secAxisCols = NULL,
  secAxisLabel = "",
  ...
\mathcal{L}
```
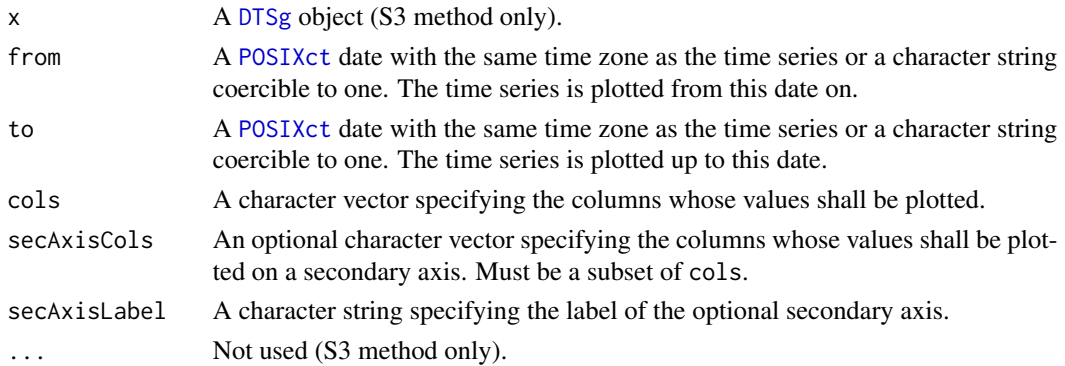

<span id="page-17-0"></span>

### <span id="page-18-0"></span>print.DTSg 19

### Value

Returns a [DTSg](#page-9-1) object.

### See Also

[DTSg](#page-9-1), [dygraph](#page-0-0), [POSIXct](#page-0-0), [cols](#page-8-1)

### Examples

```
# new DTSg object
x <- DTSg$new(values = flow)
# plot time series
if (requireNamespace("dygraphs", quietly = TRUE) &&
   requireNamespace("RColorBrewer", quietly = TRUE)) {
  ## R6 method
 x$plot()
  ## S3 method
  plot(x = x)}
```
print.DTSg *Print Time Series*

### <span id="page-18-1"></span>Description

Prints a [DTSg](#page-9-1) object.

### Usage

## S3 method for class 'DTSg'  $print(x, \ldots)$ 

### Arguments

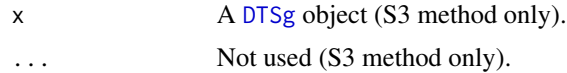

### Value

Returns a [DTSg](#page-9-1) object.

### See Also

[DTSg](#page-9-1)

### Examples

```
# new DTSg object
x <- DTSg$new(values = flow)
# print object
## R6 method
x$print()
## S3 method
print(x = x)
```
refresh.DTSg *Object Integrity*

#### <span id="page-19-1"></span>Description

Checks the integrity of a [DTSg](#page-9-1) object and tries to automatically (re-)detect its periodicity. Normally, there is no reason for a user to call this method. The only exception is stated in [values](#page-29-1).

#### Usage

## S3 method for class 'DTSg' refresh(x, ...)

#### Arguments

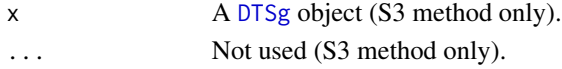

### Value

Returns a [DTSg](#page-9-1) object.

### See Also

[DTSg](#page-9-1), [values](#page-29-1)

### Examples

# new DTSg object x <- DTSg\$new(values = flow)

```
# check object integrity
## R6 method
x$refresh()
```
## S3 method  $refresh(x = x)$ 

<span id="page-19-0"></span>

### <span id="page-20-1"></span><span id="page-20-0"></span>Description

Applies an arbitrary function to a rolling window of selected columns of a [DTSg](#page-9-1) object with recognised periodicity.

### Usage

```
## S3 method for class 'DTSg'
rollapply(
 x,
  fun,
  ...,
  cols = self$cols(class = "numeric")[1L],
 before = 1L,
 after = before,
 weights = c("inverseDistance"),
 parameters = list(power = 1),
 clone = getOption("DTSgClone"),
  resultCols = NULL,
  suffix = NULL,memoryOverCPU = TRUE
)
```
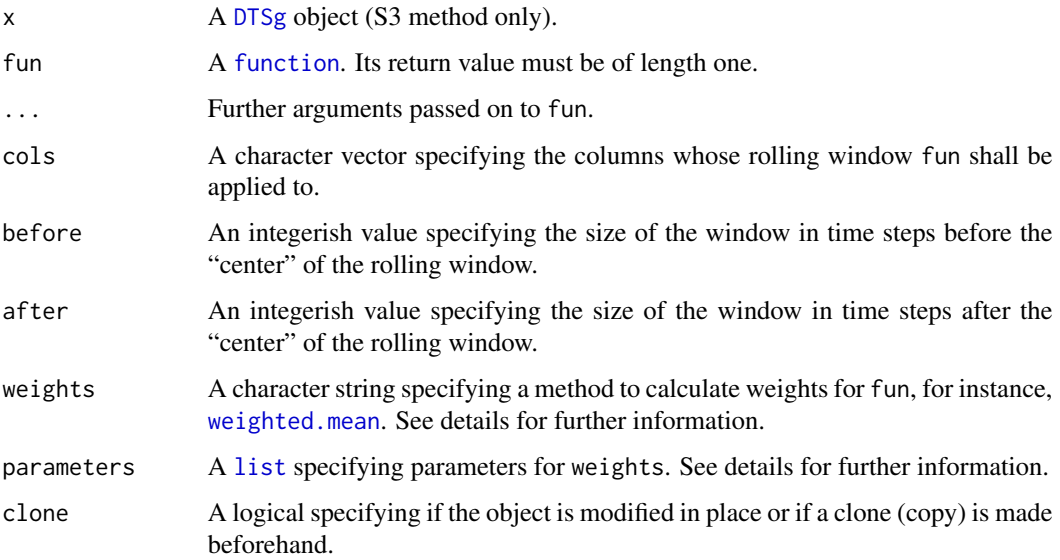

<span id="page-21-0"></span>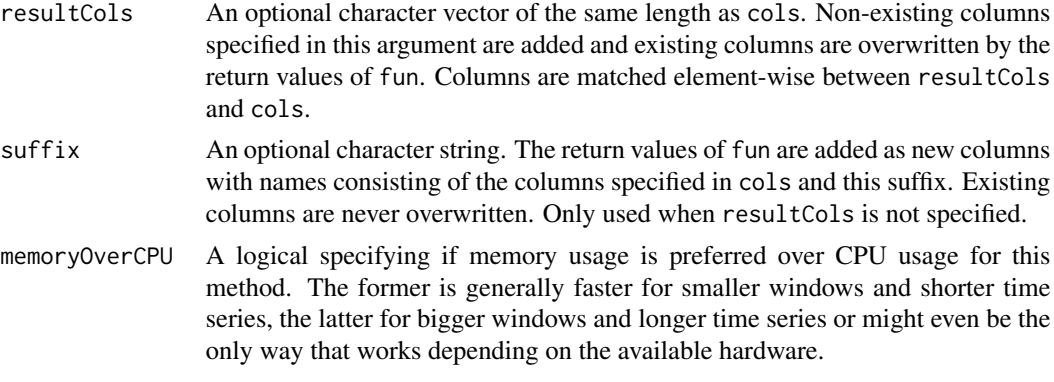

#### Details

In addition to the ... argument, this method hands over the weights as a numeric vector (w argument) and a [list](#page-0-0) argument with helper data called .helpers to fun. .helpers contains the following named elements:

- *before:* Same as before argument.
- *after:* Same as after argument.
- *windowSize:* Size of the rolling window (before + 1L + after).
- *centerIndex:* Index of the "center" of the rolling window (before + 1L).

Currently, only one method to calculate weights is supported: "inverseDistance". The distance d of the "center" is one and each time step away from the "center" adds one to it. So, for example, the distance of a timestamp three steps away from the "center" is four. Additionally, the calculation of the weights accepts a power  $p$  parameter as a named element of a [list](#page-0-0) provided through the parameters argument:  $\frac{1}{d^p}.$ 

#### Value

Returns a [DTSg](#page-9-1) object.

#### See Also

[DTSg](#page-9-1), [function](#page-0-0), [cols](#page-8-1), [list](#page-0-0)

```
# new DTSg object
x <- DTSg$new(values = flow)
# calculate a moving average
## R6 method
x$rollapply(fun = mean, na.rm = TRUE, before = 2, after = 2)## S3 method
rollapply(x = x, fun = mean, na.rm = TRUE, before = 2, after = 2)
```
<span id="page-22-1"></span><span id="page-22-0"></span>

### Description

Generating regular sequences of times with the help of [seq.POSIXt](#page-0-0) can have undesirable effects. This function "first advances the month without changing the day: if this results in an invalid day of the month, it is counted forward into the next month". Monthly or yearly sequences starting at the end of a month with 30 or 31 days (or 29 in case of a leap year) therefore do not always fall on the end of shorter months. rollback reverts this process by counting the days backwards again.

### Usage

```
rollback(.dateTime, periodicity)
```
#### Arguments

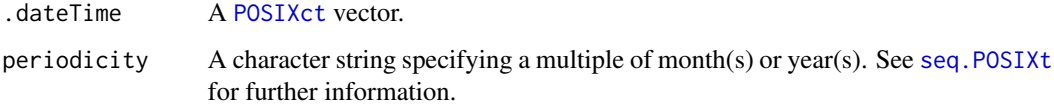

#### Value

Returns a [POSIXct](#page-0-0) vector.

#### See Also

[seq.POSIXt](#page-0-0), [POSIXct](#page-0-0)

```
# rollback monthly time series
by \leq - "1 month"
rollback(
  .dateTime = seq(
    from = as.POSIXct("2000-01-31", tz = "UTC"),to = as.POSIXct("2000-12-31", tz = "UTC"),
    by = by),
 periodicity = by
\mathcal{L}
```
<span id="page-23-0"></span>S3WrapperGenerator *S3 Wrapper Method Generator*

### Description

Generates S3 wrapper methods for public methods of R6ClassGenerators, but can also be used to generate "plain" function wrappers.

#### Usage

```
S3WrapperGenerator(R6Method, self = "x", dots = TRUE)
```
### Arguments

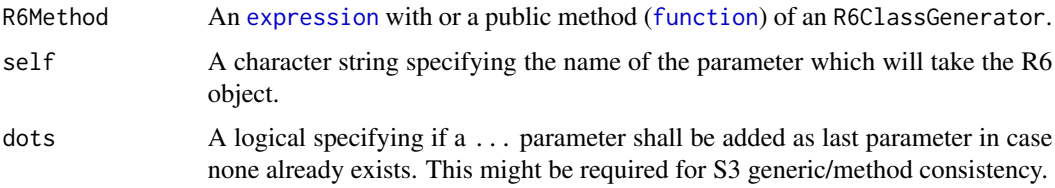

#### Value

Returns an S3 method ([function](#page-0-0)).

#### See Also

[S3Methods](#page-0-0), [R6Class](#page-0-0), [expression](#page-0-0), [function](#page-0-0)

#### Examples

```
# generate S3 wrapper method for alter of DTSg
alter.DTSg <- S3WrapperGenerator(
 R6Method = DTSg$public_methods$alter
)
```
setCols.DTSg *Set Columns' Values*

#### <span id="page-23-1"></span>Description

Set the values of columns, add columns to and/or remove columns from a [DTSg](#page-9-1) object. The values can optionally be set for certain rows only.

### <span id="page-24-0"></span>setCols.DTSg 25

### Usage

```
## S3 method for class 'DTSg'
setCols(
 x,
 i,
 cols = self$cols(class = "numeric")[1L],
 values,
 clone = getOption("DTSgClone"),
  ...
\mathcal{L}
```
#### Arguments

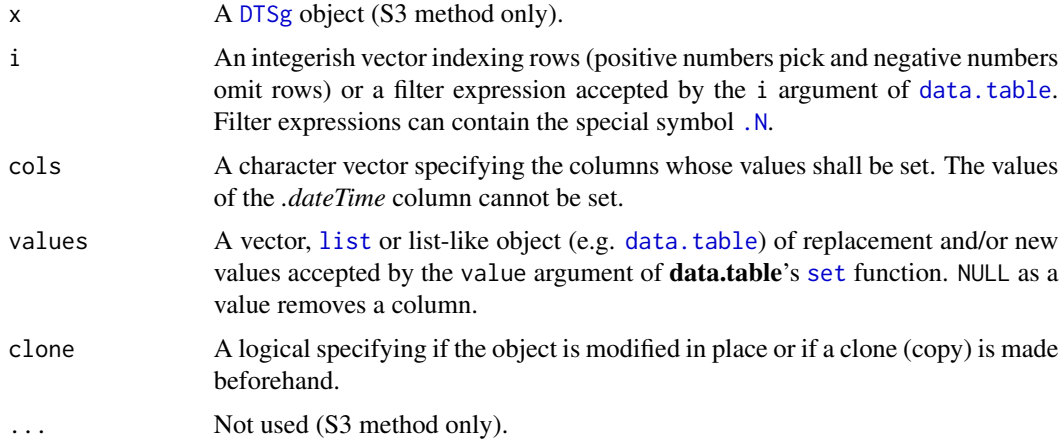

### Value

Returns a [DTSg](#page-9-1) object.

### See Also

[DTSg](#page-9-1), [data.table](#page-0-0), [.N](#page-0-0), [cols](#page-8-1), [list](#page-0-0), [set](#page-0-0)

```
# new DTSg object
x <- DTSg$new(values = flow)
# cap river flows to 100
## R6 method
x$setCols(i = flow > 100, cols = "flow", values = 100)## S3 method
setCols(x = x, i = flow > 100, cols = "flow", values = 100)
```
<span id="page-25-0"></span>

### <span id="page-25-1"></span>Description

Filter rows and/or select columns of a [DTSg](#page-9-1) object.

### Usage

```
## S3 method for class 'DTSg'
subset(
 x,
 i,
 cols = self$cols(),
 funby = NULL,
 ignoreDST = FALSE,
 na.status = "implicit",
 clone = getOption("DTSgClone"),
  ...
)
```
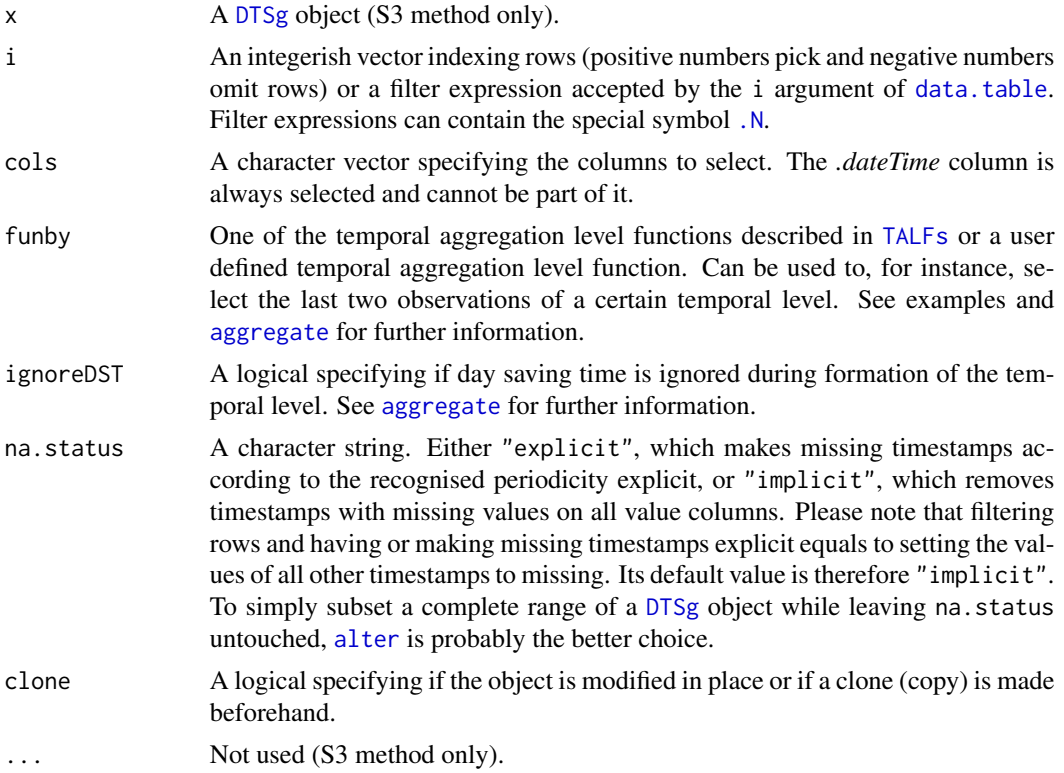

### <span id="page-26-0"></span>summary.DTSg 27

#### Value

Returns a [DTSg](#page-9-1) object.

#### See Also

[DTSg](#page-9-1), [data.table](#page-0-0), [.N](#page-0-0), [cols](#page-8-1), [TALFs](#page-27-1), [alter](#page-3-1)

#### Examples

```
# new DTSg object
x <- DTSg$new(values = flow)
# filter for the last six rows
## R6 method
x$subset(i = (N - 5):.N)
## S3 method
subset(x = x, i = (.N - 5) : .N)# filter for the first two observations per year
## R6 method
x$subset(i = 1:2, funby = function(x, ...) {data.table::year(x)})
## S3 method
subset(x = x, i = 1:2, funby = function(x, ...) {data.table::year(x)})
```
summary.DTSg *Time Series Summary*

### <span id="page-26-1"></span>Description

Calculates summary statistics of selected columns of a [DTSg](#page-9-1) object.

#### Usage

```
## S3 method for class 'DTSg'
summary(object, cols = self$cols(), ...)
```
#### Arguments

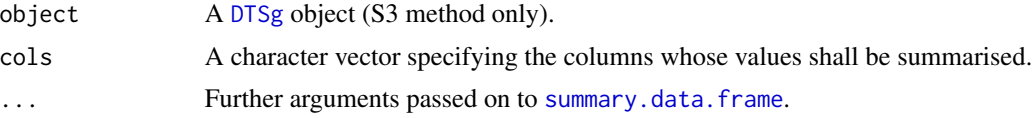

### Value

Returns a [table](#page-0-0).

### See Also

[DTSg](#page-9-1), [cols](#page-8-1), [summary.data.frame](#page-0-0), [table](#page-0-0)

#### Examples

```
# new DTSg object
x <- DTSg$new(values = flow)
# calculate summary statistics
## R6 method
x$summary()
## S3 method
summary(object = x)
```
<span id="page-27-1"></span>TALFs *Temporal Aggregation Level Functions*

#### <span id="page-27-2"></span>Description

Simply hand over one of these functions to the funby argument of one of the methods (e.g. [aggregate](#page-1-1)) of [DTSg](#page-9-1) objects which support it. The method does the rest of the work. See details for further information. Other uses are possible, but not recommended.

#### Usage

```
byFasttimeY_____(.dateTime, .helpers)
byFasttimeYQ____(.dateTime, .helpers)
byFasttimeYm____(.dateTime, .helpers)
byFasttimeYmd___(.dateTime, .helpers)
byFasttimeYmdH__(.dateTime, .helpers)
byFasttimeYmdHM_(.dateTime, .helpers)
byFasttimeYmdHMS(.dateTime, .helpers)
byFasttime______(.dateTime, .helpers)
byFasttime_Q____(.dateTime, .helpers)
```
<span id="page-27-0"></span>

<span id="page-28-0"></span>byFasttime\_\_\_H\_\_(.dateTime, .helpers)

byFasttime\_\_\_\_M\_(.dateTime, .helpers)

byFasttime\_\_\_\_\_S(.dateTime, .helpers)

byY\_\_\_\_\_(.dateTime, .helpers)

byYQ\_\_\_\_(.dateTime, .helpers)

byYm\_\_\_\_(.dateTime, .helpers)

byYmd\_\_\_(.dateTime, .helpers)

byYmdH\_\_(.dateTime, .helpers)

byYmdHM\_(.dateTime, .helpers)

byYmdHMS(.dateTime, .helpers)

by\_\_\_\_\_\_(.dateTime, .helpers)

by\_Q\_\_\_\_(.dateTime, .helpers)

by\_m\_\_\_\_(.dateTime, .helpers)

by\_\_\_H\_\_(.dateTime, .helpers)

by\_\_\_\_M\_(.dateTime, .helpers)

by\_\_\_\_\_S(.dateTime, .helpers)

#### Arguments

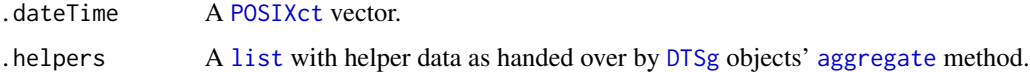

#### Details

There are two families of temporal aggregation level functions. The one family truncates timestamps (truncating family), the other extracts a certain part of them (extracting family). Each family comes in two flavours: one using [fastPOSIXct](#page-0-0) of fasttime, the other solely relying on base R. The fasttime versions work with UTC time series only and are limited to dates between the years 1970 and 2199, but generally are faster for the extracting family of functions.

The truncating family sets timestamps to the lowest possible time of the corresponding temporal aggregation level:

• \*Y\_\_\_\_\_ truncates to year, e.g. *2000-11-11 11:11:11.1* becomes *2000-01-01 00:00:00.0*

- <span id="page-29-0"></span>• \*YQ\_\_\_\_ truncates to quarter, e.g. *2000-11-11 11:11:11.1* becomes *2000-10-01 00:00:00.0*
- \*Ym\_\_\_\_ truncates to month, e.g. *2000-11-11 11:11:11.1* becomes *2000-11-01 00:00:00.0*
- \*Ymd\_\_\_ truncates to day, e.g. *2000-11-11 11:11:11.1* becomes *2000-11-11 00:00:00.0*
- \*YmdH\_\_ truncates to hour, e.g. *2000-11-11 11:11:11.1* becomes *2000-11-11 11:00:00.0*
- \*YmdHM\_ truncates to minute, e.g. *2000-11-11 11:11:11.1* becomes *2000-11-11 11:11:00.0*
- \*YmdHMS truncates to second, e.g. *2000-11-11 11:11:11.1* becomes *2000-11-11 11:11:11.0*

By convention, the extracting family sets the year to 2199 and extracts a certain part of timestamps:

- \*\_\_\_\_\_\_ extracts nothing, i.e. all timestamps become *2199-01-01 00:00:00.0*
- \*\_Q\_\_\_\_ extracts the quarters, e.g. *2000-11-11 11:11:11.1* becomes *2199-10-01 00:00:00.0*
- \*\_m\_\_\_\_ extracts the months, e.g. *2000-11-11 11:11:11.1* becomes *2199-11-01 00:00:00.0*
- \*\_\_\_H\_\_ extracts the hours, e.g. *2000-11-11 11:11:11.1* becomes *2199-01-01 11:00:00.0*
- \*\_\_\_\_M\_ extracts the minutes, e.g. *2000-11-11 11:11:11.1* becomes *2199-01-01 00:11:00.0*
- \*\_\_\_\_\_S extracts the seconds, e.g. *2000-11-11 11:11:11.1* becomes *2199-01-01 00:00:11.0*

#### Value

All functions return a [POSIXct](#page-0-0) vector with timestamps corresponding to the function's temporal aggregation level.

#### See Also

[DTSg](#page-9-1), [aggregate](#page-1-1), [colapply](#page-6-1), [subset](#page-25-1), [fastPOSIXct](#page-0-0), [list](#page-0-0), [POSIXct](#page-0-0)

values.DTSg *Get Values*

#### <span id="page-29-1"></span>**Description**

Queries the *values* of a [DTSg](#page-9-1) object.

#### Usage

```
## S3 method for class 'DTSg'
values(
  x,
 reference = FALSE,
 drop = FALSE,
 class = c("data.table", "data.frame"),
  ...
)
```
### <span id="page-30-0"></span>values.DTSg 31

#### Arguments

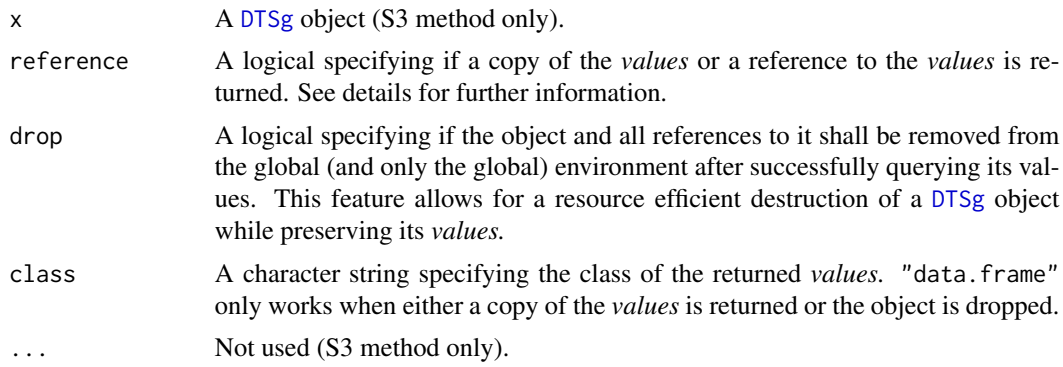

### Details

A reference to the *values* of a [DTSg](#page-9-1) object can be used to modify them in place. This includes the *.dateTime* column which serves as the object's time index. Modifying this column can therefore endanger the object's integrity. In case needs to do so ever arise, [refresh](#page-19-1) should be called immediately afterwards in order to check the object's integrity.

### Value

Returns a [data.table](#page-0-0), a reference to a data.table or a [data.frame](#page-0-0).

#### Note

The original name of the *.dateTime* column is restored when not returned as a reference or when dropped.

### See Also

[DTSg](#page-9-1), [refresh](#page-19-1), [data.table](#page-0-0), [data.frame](#page-0-0)

```
# new DTSg object
x <- DTSg$new(values = flow)
# get values
## R6 method
x$values()
## S3 method
values(x = x)
```
# <span id="page-31-0"></span>Index

∗ datasets flow, [14](#page-13-0) .N, *[25](#page-24-0)[–27](#page-26-0)* [.DTSg *(*getCol.DTSg*)*, [14](#page-13-0) aggregate, *[8](#page-7-0)*, *[12](#page-11-0)*, *[26](#page-25-0)*, *[28–](#page-27-0)[30](#page-29-0)* aggregate *(*aggregate.DTSg*)*, [2](#page-1-0) aggregate.DTSg, [2](#page-1-0) alter, *[12,](#page-11-0) [13](#page-12-0)*, *[26,](#page-25-0) [27](#page-26-0)* alter *(*alter.DTSg*)*, [4](#page-3-0) alter.DTSg, [4](#page-3-0) by\_\_\_\_\_\_ *(*TALFs*)*, [28](#page-27-0) by\_\_\_\_\_S *(*TALFs*)*, [28](#page-27-0) by\_\_\_\_M\_ *(*TALFs*)*, [28](#page-27-0) by\_\_\_H\_\_, *[4](#page-3-0)* by\_\_\_H\_\_ *(*TALFs*)*, [28](#page-27-0) by\_m\_\_\_\_, *[4](#page-3-0)* by\_m\_\_\_\_ *(*TALFs*)*, [28](#page-27-0) by\_Q\_\_\_\_, *[4](#page-3-0)* by\_Q\_\_\_\_ *(*TALFs*)*, [28](#page-27-0) byFasttime\_\_\_\_\_\_ *(*TALFs*)*, [28](#page-27-0) byFasttime\_\_\_\_\_S *(*TALFs*)*, [28](#page-27-0) byFasttime\_\_\_\_M\_ *(*TALFs*)*, [28](#page-27-0) byFasttime\_\_\_H\_\_ *(*TALFs*)*, [28](#page-27-0) byFasttime\_m\_\_\_\_ *(*TALFs*)*, [28](#page-27-0) byFasttime\_Q\_\_\_\_ *(*TALFs*)*, [28](#page-27-0) byFasttimeY\_\_\_\_\_ *(*TALFs*)*, [28](#page-27-0) byFasttimeYm\_\_\_\_ *(*TALFs*)*, [28](#page-27-0) byFasttimeYmd\_\_\_ *(*TALFs*)*, [28](#page-27-0) byFasttimeYmdH\_\_ *(*TALFs*)*, [28](#page-27-0) byFasttimeYmdHM\_ *(*TALFs*)*, [28](#page-27-0) byFasttimeYmdHMS *(*TALFs*)*, [28](#page-27-0) byFasttimeYQ\_\_\_\_ *(*TALFs*)*, [28](#page-27-0) byY\_\_\_\_\_, *[4](#page-3-0)* byY\_\_\_\_\_ *(*TALFs*)*, [28](#page-27-0) byYm\_\_\_\_, *[4](#page-3-0)* byYm\_\_\_\_ *(*TALFs*)*, [28](#page-27-0) byYmd\_\_\_, *[4](#page-3-0)* byYmd\_\_\_ *(*TALFs*)*, [28](#page-27-0)

byYmdH\_\_ *(*TALFs*)*, [28](#page-27-0) byYmdHM\_ *(*TALFs*)*, [28](#page-27-0) byYmdHMS *(*TALFs*)*, [28](#page-27-0) byYQ\_\_\_\_, *[4](#page-3-0)* byYQ\_\_\_\_ *(*TALFs*)*, [28](#page-27-0)

class, *[10](#page-9-0)* clone, *[12](#page-11-0)* clone *(*clone.DTSg*)*, [6](#page-5-0) clone.DTSg, [6](#page-5-0) colapply, *[12,](#page-11-0) [13](#page-12-0)*, *[15,](#page-14-0) [16](#page-15-0)*, *[30](#page-29-0)* colapply *(*colapply.DTSg*)*, [7](#page-6-0) colapply.DTSg, [7](#page-6-0) cols, *[4](#page-3-0)*, *[8](#page-7-0)*, *[12](#page-11-0)*, *[15](#page-14-0)*, *[17](#page-16-0)*, *[19](#page-18-0)*, *[22](#page-21-0)*, *[25](#page-24-0)*, *[27,](#page-26-0) [28](#page-27-0)* cols *(*cols.DTSg*)*, [9](#page-8-0) cols.DTSg, [9](#page-8-0) cumsum, *[8](#page-7-0)*

data.frame, *[11](#page-10-0)*, *[13](#page-12-0)*, *[31](#page-30-0)* data.table, *[11](#page-10-0)*, *[13](#page-12-0)[–17](#page-16-0)*, *[25](#page-24-0)[–27](#page-26-0)*, *[31](#page-30-0)* difftime, *[8](#page-7-0)*, *[13](#page-12-0)* DTSg, *[2–](#page-1-0)[8](#page-7-0)*, *[10](#page-9-0)*, [10,](#page-9-0) *[12](#page-11-0)*, *[14](#page-13-0)[–22](#page-21-0)*, *[24](#page-23-0)[–31](#page-30-0)* dygraph, *[19](#page-18-0)*

expression, *[24](#page-23-0)*

fastPOSIXct, *[29,](#page-28-0) [30](#page-29-0)* flow, [14](#page-13-0) function, *[7,](#page-6-0) [8](#page-7-0)*, *[15,](#page-14-0) [16](#page-15-0)*, *[21,](#page-20-0) [22](#page-21-0)*, *[24](#page-23-0)*

getCol, *[12](#page-11-0)* getCol *(*getCol.DTSg*)*, [14](#page-13-0) getCol.DTSg, [14](#page-13-0) GForce, *[3,](#page-2-0) [4](#page-3-0)* grep, *[10](#page-9-0)*

interpolateLinear, *[8](#page-7-0)*, [15](#page-14-0)

list, *[3,](#page-2-0) [4](#page-3-0)*, *[8](#page-7-0)*, *[13](#page-12-0)*, *[15](#page-14-0)*, *[21,](#page-20-0) [22](#page-21-0)*, *[25](#page-24-0)*, *[29,](#page-28-0) [30](#page-29-0)*

max, *[3](#page-2-0)*

#### $I<sub>N</sub>DEX$  33

mean, *[3](#page-2-0)* merge, *[12](#page-11-0)*, *[16,](#page-15-0) [17](#page-16-0)* merge *(*merge.DTSg*)*, [16](#page-15-0) merge.DTSg, [16](#page-15-0) min, *[3](#page-2-0)* nas, *[12](#page-11-0)* nas *(*nas.DTSg*)*, [17](#page-16-0) nas.DTSg, [17](#page-16-0) new, *[16,](#page-15-0) [17](#page-16-0)* new *(*DTSg*)*, [10](#page-9-0) OlsonNames, *[13](#page-12-0)* options, *[13](#page-12-0)* plot, *[12](#page-11-0)* plot *(*plot.DTSg*)*, [18](#page-17-0) plot.DTSg, [18](#page-17-0) POSIXct, *[3](#page-2-0)[–5](#page-4-0)*, *[8](#page-7-0)*, *[11](#page-10-0)*, *[13,](#page-12-0) [14](#page-13-0)*, *[18,](#page-17-0) [19](#page-18-0)*, *[23](#page-22-0)*, *[29,](#page-28-0) [30](#page-29-0)* print, *[12](#page-11-0)* print *(*print.DTSg*)*, [19](#page-18-0) print.DTSg, [19](#page-18-0) R6Class, *[6](#page-5-0)*, *[11](#page-10-0)*, *[13](#page-12-0)*, *[24](#page-23-0)* refresh, *[12](#page-11-0)*, *[31](#page-30-0)* refresh *(*refresh.DTSg*)*, [20](#page-19-0) refresh.DTSg, [20](#page-19-0) rollapply, *[12,](#page-11-0) [13](#page-12-0)* rollapply *(*rollapply.DTSg*)*, [21](#page-20-0) rollapply.DTSg, [21](#page-20-0) rollback, *[5](#page-4-0)*, [23](#page-22-0) S3Methods, *[24](#page-23-0)* S3WrapperGenerator, [24](#page-23-0) sd, *[3](#page-2-0)* seq.POSIXt, *[5](#page-4-0)*, *[23](#page-22-0)* set, *[25](#page-24-0)* setCols, *[12](#page-11-0)* setCols *(*setCols.DTSg*)*, [24](#page-23-0) setCols.DTSg, [24](#page-23-0) setkey, *[11](#page-10-0)*, *[13](#page-12-0)* subset, *[12](#page-11-0)*, *[30](#page-29-0)* subset *(*subset.DTSg*)*, [26](#page-25-0) subset.DTSg, [26](#page-25-0) sum, *[13](#page-12-0)* summary, *[12](#page-11-0)* summary *(*summary.DTSg*)*, [27](#page-26-0) summary.data.frame, *[27,](#page-26-0) [28](#page-27-0)* summary.DTSg, [27](#page-26-0)

table, *[27,](#page-26-0) [28](#page-27-0)* TALFs, *[3,](#page-2-0) [4](#page-3-0)*, *[8](#page-7-0)*, *[26,](#page-25-0) [27](#page-26-0)*, [28](#page-27-0)

values, *[5](#page-4-0)*, *[12](#page-11-0)*, *[20](#page-19-0)* values *(*values.DTSg*)*, [30](#page-29-0) values.DTSg, [30](#page-29-0) var, *[3](#page-2-0)*

weighted.mean, *[21](#page-20-0)*